## **1.3. Module/ course form**

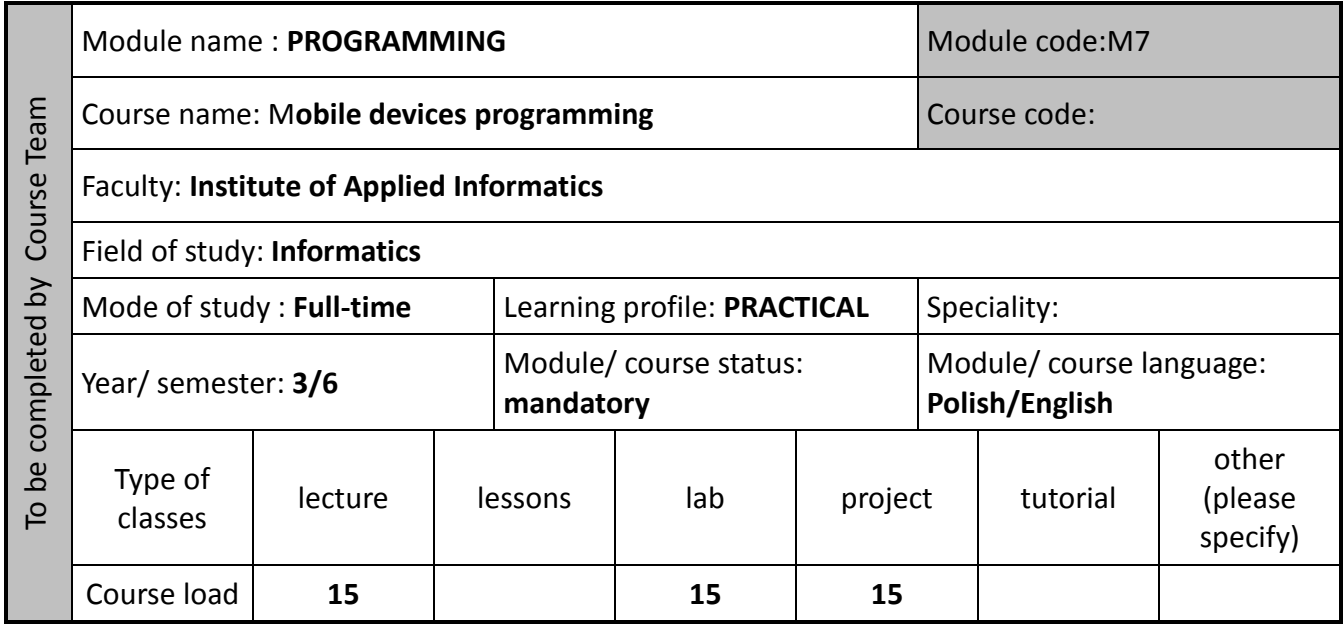

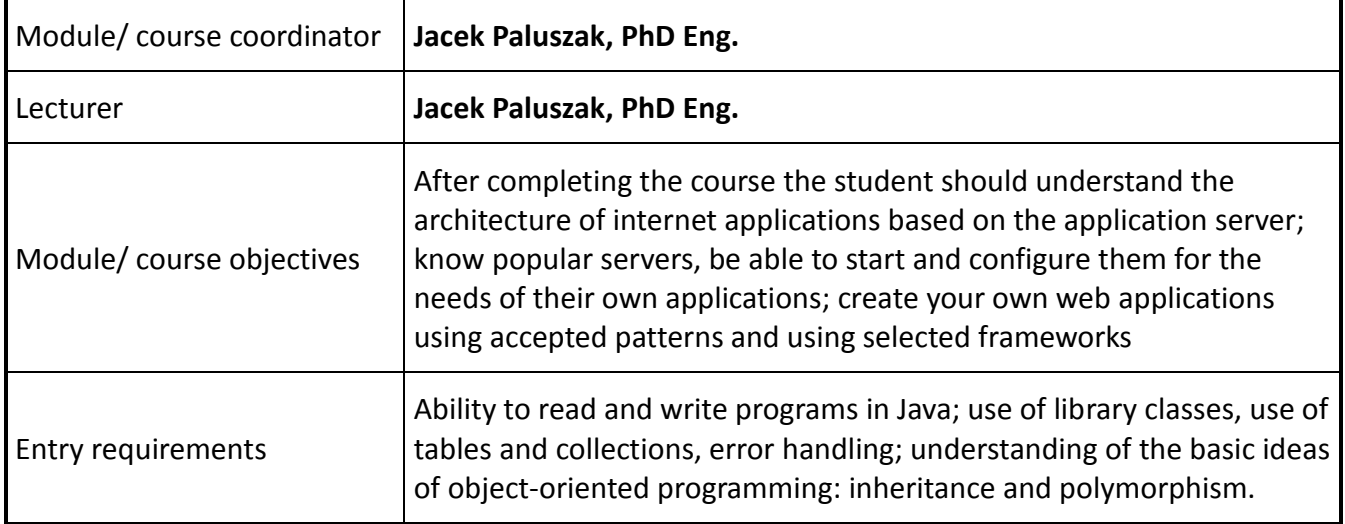

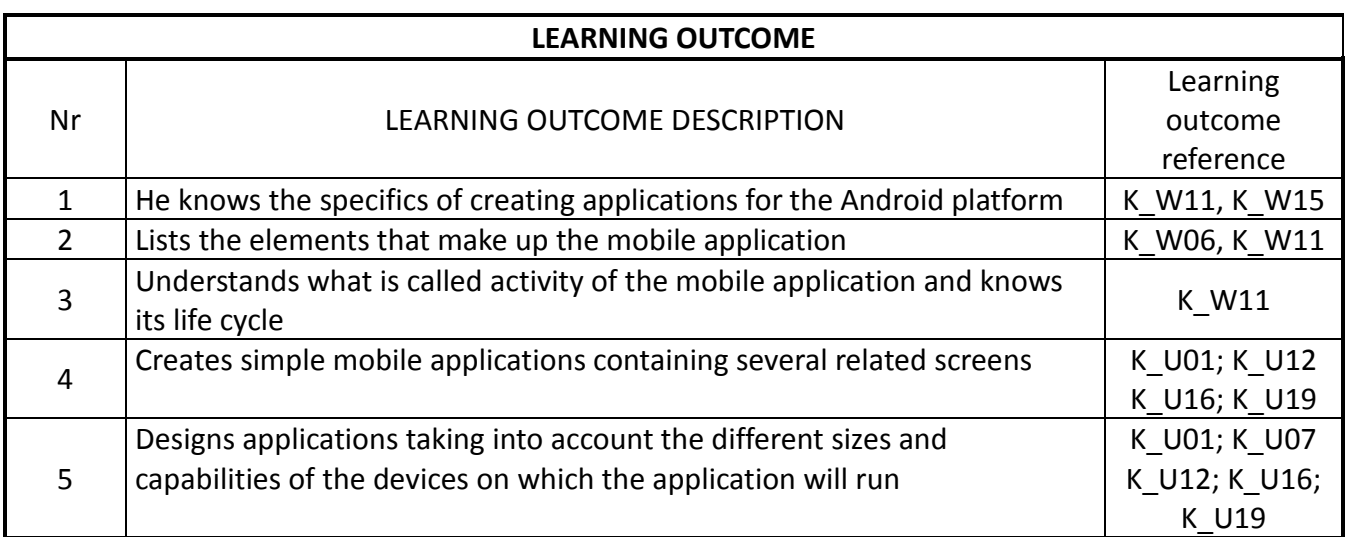

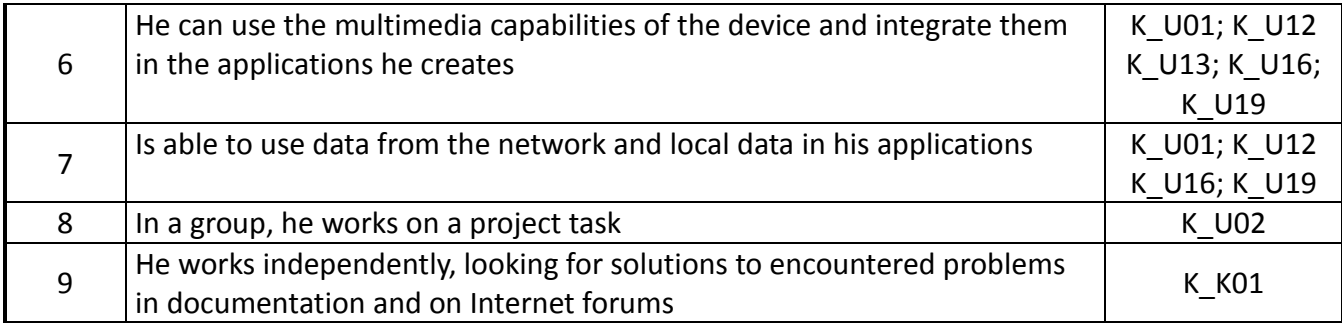

## **CURRICULUM CONTENTS**

1. Introduction to creating Android applications: work environment, project structure, manifest file, views, activities (2h)

- 2. Defining views (screens): layouts, controls, ensuring portability of the interface (4h)
- 3. Creating network connections and background tasks (2h)
- 4. Local data saving (3h)
- 5. Using multimedia and location information (4h)

## **Tutorial**

**Lecture**

- 1. Tasks related to creating views using layouts such as LinearLayout and RelativeLaout (2h)
- 2. Performing several exercises on Grid and Frame layouts. Task with nested layouts (2h)

3. Students make simple applications using activity and intention. Modifications: passing parameters between activities, recording the activity status, etc. (2h)

- 4. Tasks using ListView. Students try to create their own adapter for the list. (1h)
- 5. Tasks with a ListView list storing pictures and checkboxes. (2h)
- 6. Making several drawings using Canvas. (3h)
- 7. Tasks using the SQLite database (2h)
- 8. The task combining the previously learned techniques (e.g. mini gmail) (1h)

**Project**

Working individually or in teams of two, students will design and implement a application using independently defined data sources. The application functionality is approved by the lecturer and is wider in the case of a team task.

Students will build an application and implementing the assumed functionality.

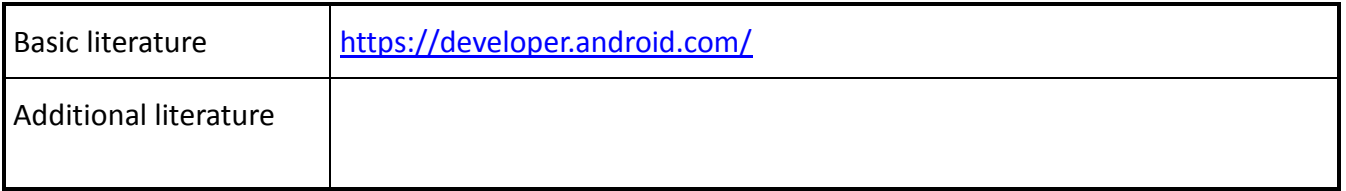

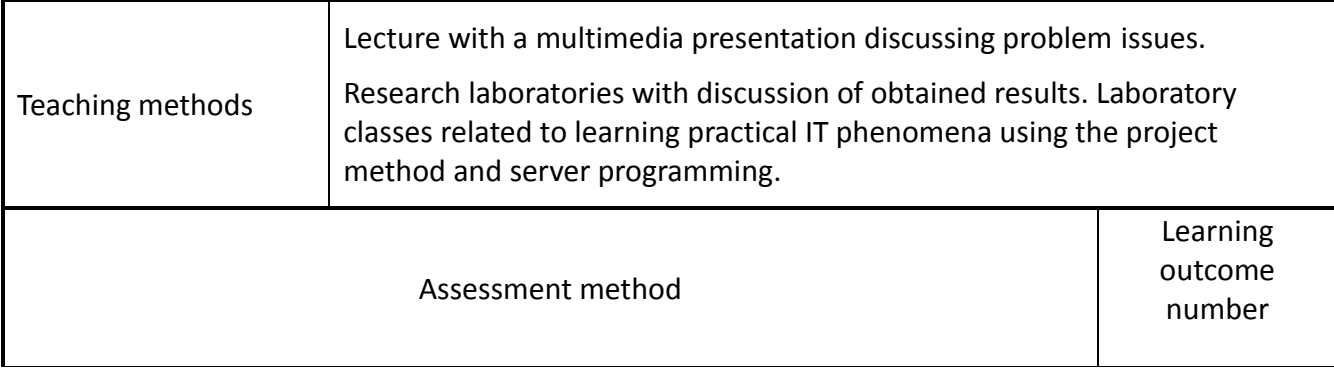

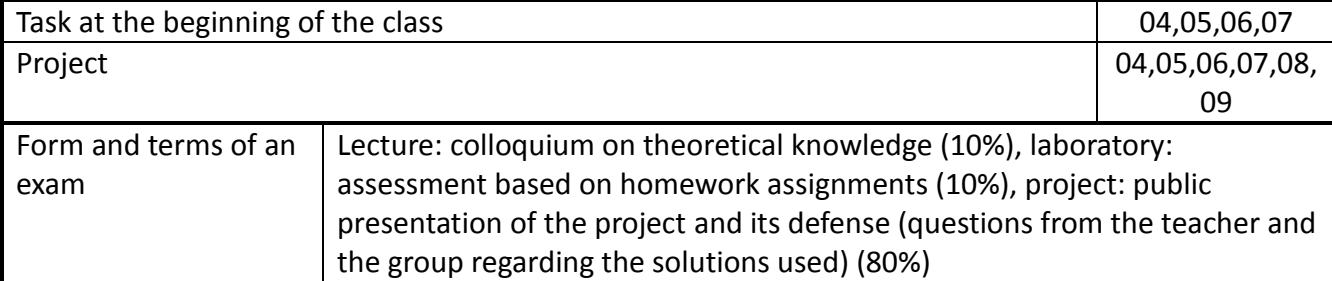

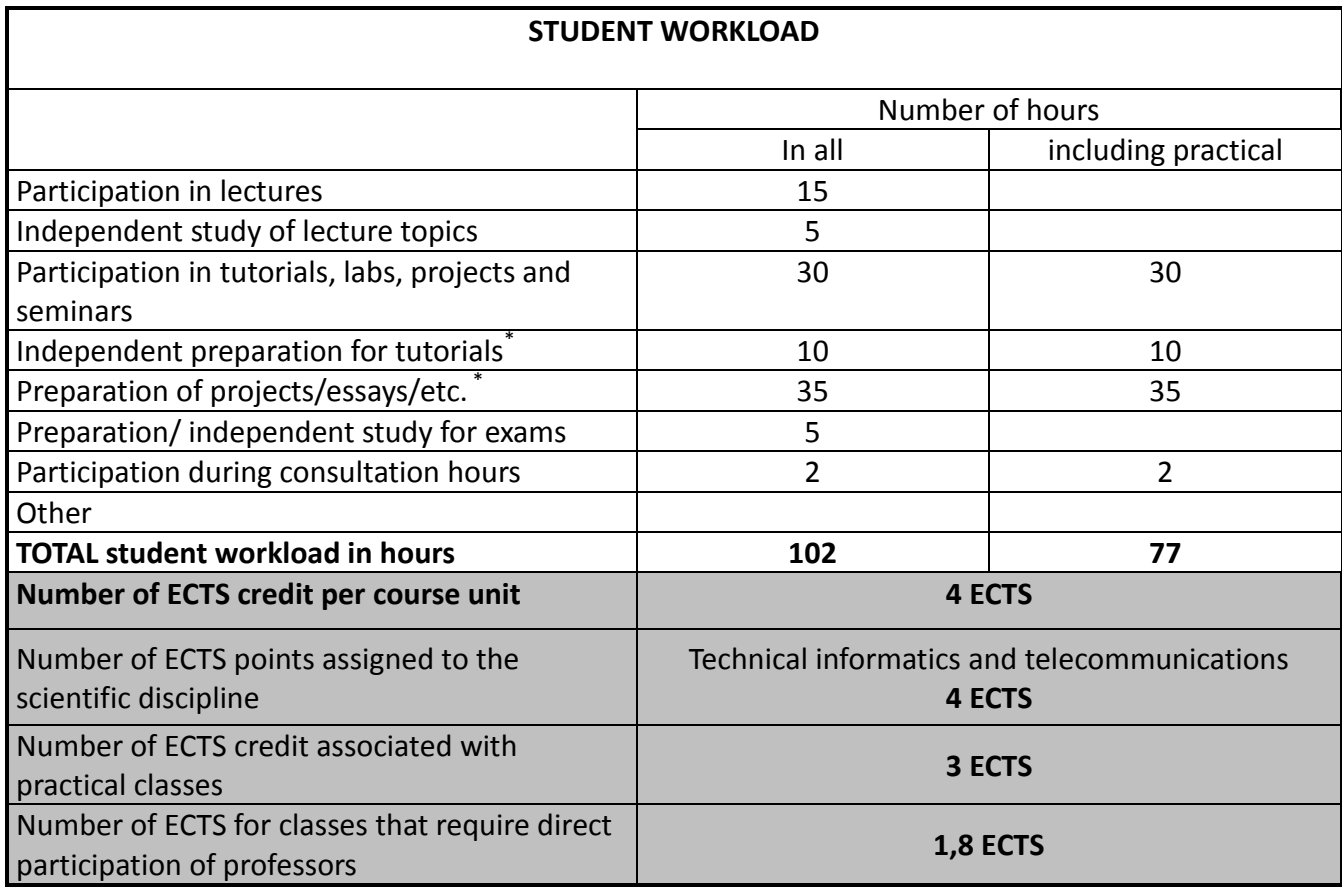